# **Parcours géocaching de la Siagne**

Grotte de Baume Obscure – Commune de Saint-Vallier de Thiey

## *Créé par l'association « Les Géophiles » [www.lesgeophiles.fr](http://www.lesgeophiles.fr/)*

 **Fonctionnement du géocaching et descriptif du parcours en scannant ce QR code Chiffre à noter dans l'ordre au long du parcours :** 

**Les noms d'arbres et de plantes relevés tout le long du parcours attesteront de la bonne participation des géoparticipants.**

**Feuille de route** (prévoir de quoi écrire !) Localisation du parking... Format GPS : N43° 41.584 E06° 48.845 - Format Google Maps : 43 41.584, 06 48.8458

**Pour vous rendre à l'étape N°1** vous devez

rentrer les coordonnées suivantes :

Format GPS : N43° 41.564 E06°48.643

Format Google Maps : 43 41.564, 06 48.643

Conseil : suivez le circuit : « Forêt et grottes du Vallon de la Combe »...

D'une façon générale si une donnée GPS vous renvoi en arrière, il est possible que vous n'ayez pas choisi la bonne réponse...

A certaines étapes, des numéros seront à noter. Ils serviront pour la cache finale !!!

## **Etape N°1 – Indice... Une main est là pour vous aider...**

Sur le rocher, trois chiffres et une lettre... Le premier chiffre remplace le **x** dans les coordonnées GPS...

Format GPS : N43° 4**x**.627 E06° 48.405 – Format pour Google Maps : 43 4**x**.627, 06 48.405

#### **Le chiffre x utilisé dans les coordonnées est à reporter dans le cadre en haut de la page.**

Question bonus : Quelle famille d'animaux est susceptible d'habiter dans une grotte ? Votre réponse : <br>
Votre réponse : (Plus d'infos sur cette espèce dans la cache finale.) Dirigez-vous vers la prochaine étape en suivant le léger balisage vert qui est au sol... Ne tenez pas compte du panneau « NE PAS ALLER PLUS LOIN !», poursuivez votre chemin en restant en rive droite du vallon, du côté où le calcaire n'est pas couvert de mousse !

## **Etape N°2 – Indice... un panneau vous aidera...**

Noter le nom de l'arbuste ici : \_\_\_\_\_\_\_\_\_\_\_\_\_\_\_\_\_\_. Il vous sera éventuellement utile à la fin du parcours... Que pensez-vous de cette affirmation ? « Les baies de cet arbuste sont toxiques pour les oiseaux » Utilisez les coordonnées GPS qui conviennent)

**Vrai :** Format GPS : N43° 41.628 E06° 48.522 – Format pour Google Maps : 43 41.628, 06 48.522 **Faux :** Format GPS : N43° 41.834 E06° 48.223 – Format pour Google Maps : 43 41.834, 06 48.223 Dirigez-vous vers la prochaine étape... Si vous retournez en arrière c'est que vous vous êtes trompés ! Sinon, vous grimpez dans la garrigue en suivant un balisage vert...

## **Etape N° 3 – Indice... trouvez un panneau d'interprétation...**

Noter le nom de l'arbre ici : \_\_\_\_\_\_\_\_\_\_\_\_\_\_\_\_\_\_\_\_. Il vous sera éventuellement utile à la fin du parcours... Ses glands sont ils comestibles ? La bonne réponse vous mènera à la prochaine étape ! **OUI :** Format GPS : N43° 41.883 E06 48.140 – Format Google Maps : 43 41.883, 06 48.140 **NON :** Format GPS : N43° 41.783 E06° 48.300 – Format Google Maps : 43° 41.783, E06° 48.300

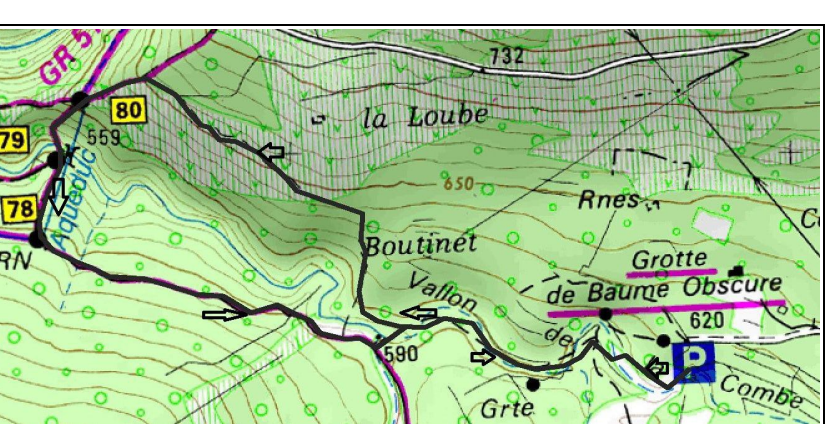

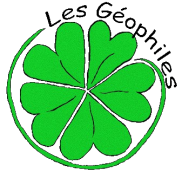

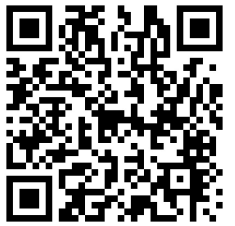

Question bonus : Regardez bien cet arbre, y-a-t-il une ou plusieurs souche ? (réponse dans la cache finale). Dirigez-vous vers la prochaine étape... Si vous retournez en arrière c'est que vous vous êtes trompés ! Sinon, vous suivez toujours un léger balisage vert...

#### **Etape N°4 - Indice... trouvez un panneau d'interprétation...**

Noter le nom de cette plante ici : \_\_\_\_\_\_\_\_\_\_\_\_\_\_\_\_\_\_\_\_\_\_\_. Il vous sera éventuellement utile à la fin du parcours...

Le ciste cotonneux est-elle une espèce pyrophile ? (La bonne réponse vous amènera à la prochaine étape). **OUI :** Format GPS : N43° 41.885 E06 47.985 – Format Google Maps : 43 41.885, 06 47.985 **NON :** Format GPS : N43° 41.815 E06° 48.263 – Format Google Maps : 43° 41.815, E06° 48.263

#### **Etape N°5 – Indice... vous êtes devant une balise...**

Vous êtes en secteur Natura 2000, secteur sensible. Plus d'information dans la cache finale... Noter le nom de l'arche ici : \_\_\_\_\_\_\_\_\_\_\_\_\_\_\_\_\_\_\_\_\_\_\_. Plus d'information aussi dans la cache finale... Dirigez-vous ensuite vers l'étape 6 avec les coordonnées suivantes : Format GPS : N43° 41.838 E06 47.973 – Format Google Maps : 43 41.838, 06 47.973

#### **Etape N°6 – Indice... au raz du sol...**

#### **Trouvez le chiffre à côté du M. Notez ce chiffre dans le tableau en haut de la page 1.**

Nous vous recommandons de ne pas franchir la passerelle, prendre le chemin (GR marqué en roue et blanc) qui la contourne. Se rendre ensuite à l'étape 7 en utilisant les coordonnées suivantes : Format GPS : 43°41.807 06°47.940 – Format Google Maps : 43 41.807, 06 47.940

#### **Etape N°7 – Indice... sur le poteau balise vous chercherez...**

Compléter « la Grottes des \_\_\_ Goules » et **notez ce chiffre (en chiffre et non en lettres) dans le tableau en haut de la page 1.** Se rendre ensuite à l'étape 8, en utilisant les coordonnées suivantes : Format GPS : 43°41.738 06°47.922 – Format Google Maps : 43 41.738, 06 47.922

#### **Etape N°8 – Indice... un petit panneau porte le titre « point d'aspiration »...**

Sur ce panneau, trois chiffres et deux lettres... Le dernier chiffre remplace le x dans les coordonnées GPS...

**Le chiffre x utilisé dans les coordonnées est à reporter dans le tableau en haut de la page 1.**  Format GPS : N43° 41.638 E06° 48.(826+x) – Format Google Maps : N43° 41.638, E06° 48.(826+x) Dirigez-vous maintenant vers la cache finale étape N°9...

#### **Etape N°9 - cache finale – Indice... à l'ombre d'un arbre...**

## *Vous êtes sur un espace privé, restez s'il vous plaît, sur les pistes et chemin, la cache finale n'est pas au milieu des bâtiments de la grotte de Baume Obscure !!!*

Indice « utile au facteur ». Vous devez rentrer le code (les 4 chiffres que vous avez relevé au long du parcours) en commençant vers la boucle. Si vous n'avez pas trouvé le code du cadenas, vous pourrez l'obtenir en donnant à l'accueil de la grotte de Baume Obscure, le nom des arbres et plantes notés en chemin...

**Une fois la cache trouvée et ouverte, merci de vous enregistrer sur le carnet dédié (log book, dans la boite) date de votre passage, pseudo ou prénom, votre appréciation...**

**Nous vous invitons à consulter notre site Internet [www.lesgeophiles.fr](http://www.lesgeophiles.fr/) pour y découvrir d'autres parcours.**

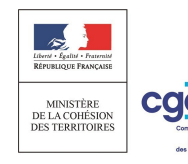

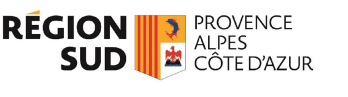

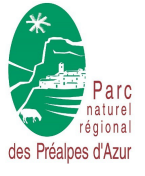

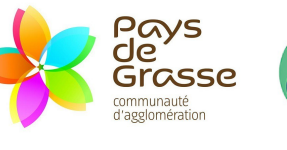

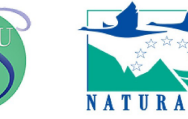

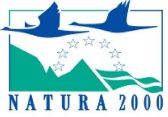